# **Zintegrowany System Monitorowania Obrotu Produktami Leczniczymi (ZSMOPL)**

Analiza korekt

# 1. Wprowadzenie

Celem niniejszego dokumentu jest przedstawienie wytycznych w zakresie przesyłania korekt komunikatów obrotu i stanów (dalej zwanych komunikatemOS). W toku dokumentu używane będą następujące pojęcia:

# 1.1. Identyfikator komunikatu

System ZSMOPL w trakcie procesu odbierania komunikatu nadaje odebranemu poprawnie komunikatowi identyfikator i przekazuje go w treści odpowiedzi do systemu raportującego. Otrzymanie zwrotnie takiego identyfikatora traktuje się jako techniczne potwierdzenie poprawności struktury komunikatu, jednak nie jest jednoznaczne z potwierdzeniem jego poprawności merytoryczno/biznesowej.

#### 1.2. Data i czas odebrania komunikatu

W momencie przypisywania komunikatowi jego identyfikatora, zapamiętywane są w systemie data i czas odebrania tego komunikatu.

# 1.3. Akceptacja/odrzucenie komunikatu

Komunikat uznaje się za poprawny gdy system ZSMOPL po otrzymaniu i zweryfikowaniu komunikatu nie wykazał żadnych błędów w komunikacie (możliwe są ostrzeżenia) – taki stan nazywamy ACK. Jeżeli w komunikacie wykryte zostały błędy, to komunikat otrzymuje status błędny – taki stan nazywamy NACK.

# 1.4. AKC

Potwierdzenie poprawności merytorycznej komunikatu. Taki komunikat ma status poprawny lub poprawny z ostrzeżeniami.

#### 1.5. NACK

Brak poprawności merytorycznej komunikatu. Weryfikacja zgodności pomiędzy treścią komunikatu a regułami biznesowymi zakończyła się wykryciem niezgodności. Taki komunikat ma status błędny.

# 1.6. Korekta komunikatu

Korekta komunikatu polega na przesłaniu nowego komunikatu z użyciem elementu <nrKomunikatuPierwotnego>. Taka korekta nadpisuje i zastępuje cały komunikat pierwotny.

Korektę taką stosuje się tylko dla komunikatów ACK. W przypadku chęci poprawy komunikatu NACK, nie stosuje się korekt. Zamiast tego przesyła się ponownie komunikat pierwotny z poprawioną treścią.

# 1.7. Korekta transakcji

Korekta transakcji polega na przesłaniu w komunikacie transakcji w której użyto elementu <czyTransakcjaJestKorekta> = 1. Taka korekta ma za zadanie poprawić tylko jedną konkretną transakcję, która została przesłana w jednym z wcześniejszych komunikatów, który otrzymał ACK.

# 2. Korekty treści komunikatów OS (obrotów i stanów)

Zawartość komunikatu OS może być korygowana w dwojaki sposób:

- poprzez korektę komunikatu,
- poprzez korektę transakcji

Potrzeba przesłania korekty może być spowodowana wieloma przyczynami, w tym między innymi:

• korekta dokumentu finansowego (faktury) raportowanej do ZSMOPL,

- korekta dokumentu magazynowego raportowanego do ZSMOPL,
- błąd systemu raportującego do ZSMOPL,
- bład ludzki

Co do zasady korekty należy przesyłać w postaci korekt transakcji. Przesłanie korekty całego komunikatu zarezerwowane jest tylko i wyłącznie do naprawy błędu systemu raportującego lub błędu ludzkiego, którego naprawa poprzez przesłanie korekt poszczególnych transakcji byłaby niemożliwa lub bardzo utrudniona.

Dodatkowo zgodnie z wytycznymi Ministerstwa Zdrowia oraz Głównego Inspektoratu Farmaceutycznego, odstęp czasu pomiędzy przesłaniem komunikatu pierwotnego a przesłaniem jego korekty nie może przekroczyć 24 godzin.

Po tym okresie dozwolone jest jedynie przesyłanie korekt transakcji.

# 3. Korekta komunikatu OS

# 3.1. Warunki wysłania korekty komunikatu OS

Komunikat korygujący OS można wysłać dla pierwotnego komunikatu OS, wysłanego wcześniej do ZSMOPL, jeżeli komunikat pierwotny otrzymał z systemu:

- (A) ID komunikatu,
- (B) ACK

Jeżeli wysłany komunikat (pierwotny) o danym numerze ID nie otrzymał informacji zwrotnej ACK (otrzymał NACK), to nie dokonujemy korekty takiego komunikatu.

Komunikat korygujący musi zawierać element <idKomunikatPierwotny>. W elemencie tym należy przekazać ID komunikatu korygowanego (pierwotnego).

#### 3.2. Rezultat wysłania korekty komunikatu OS

Wysłanie korekty komunikatu OS powoduje oznaczenie komunikatu pierwotnego jako poprawiony, czyli wycofany.

Wszystkie informacje jakie były przekazane w komunikacie pierwotnym uważa się za niebyłe.

W przypadku gdy komunikat korygujący nie zawiera korekty informacji o stanach magazynowych produktów leczniczych z dokładnością do EAN i serii, które były przesłane w komunikacie pierwotnym, może dojść do sytuacji, w której informacja o stanach magazynowych przechowywana przez ZSMOPL nie będzie zgodna ze stanem faktycznym.

Dzieje się tak dlatego, że wycofanie komunikatu pierwotnego nie przywraca stanów magazynowych, jakie system przechowywał przed przyjęciem komunikatu pierwotnego, a jedynie odwołuje transakcje i stany magazynowe, które ten komunikat zawierał.

# 3.3. Rekomendacje dotyczące treści komunikatów korygujących OS

W związku z koniecznością zachowania spójności między stanem faktycznym a informacją o stanach jakie przekazuje podmiot raportujący do ZSMOPL rekomendujemy, aby podmiot raportujący zweryfikował czy komunikat korygujący zawiera informację o aktualnym stanie każdego z produktów, których stany były zaraportowane w komunikacie pierwotnym. W przypadku gdy występują stany magazynowe takich produktów:

• numer EAN.

• numer serii tego EAN-u,

w komunikacie pierwotnym, które nie są wymienione w komunikacie korygującym, należy przesłać informację o aktualnym stanie tych produktów w postaci transakcji IBO.

# **PRZYKŁAD:**

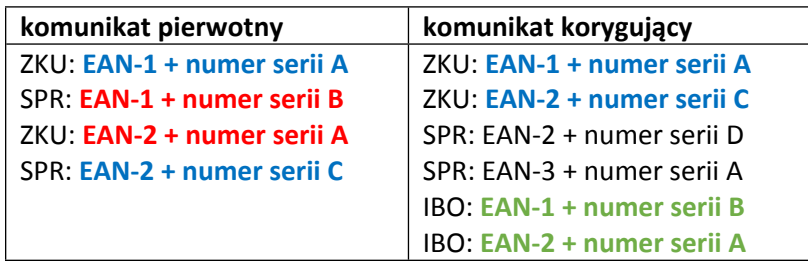

Kolorem niebieskim oznaczone są produkty (numer EAN + numer serii) występujące w pozycjach transakcji komunikatu pierwotnego, dla których również w komunikacie korygującym znajdują się pozycje transakcji (nie jest tu istotny rodzaj transakcji).

Kolorem czerwonym oznaczone są produkty (numer EAN + numer serii), które wystąpiły w pozycjach transakcji komunikatu pierwotnego, ale nie ma żadnej pozycji transakcji komunikatu korygującego dla tej pary – takie produkty wymagają dodatkowych transakcji IBO.

Kolorem czarnym oznaczone są produkty (numer EAN + numer serii), których nie było w żadnej pozycji transakcji komunikatu pierwotnego, a wystąpiły w pozycjach transakcji komunikatu korygującego.

Kolorem zielonym oznaczone są produkty (numer EAN + numer serii), dla których dodane zostały w komunikacie korekty pozycje transakcji IBO – są to te same produkty, których pozycje transakcji komunikatu pierwotnego oznaczone zostały na czerwono.

# *UWAGA:*

*Numer serii jest ściśle powiązany z numerem EAN i nie może być rozpatrywany w oderwaniu od niego. Przykładowo, numer serii "numer serii A" dla numeru "EAN-1" jest INNYM NUMEREM SERII od "numer serii A" dla numeru "EAN-2".*

# 4. Korekta transakcji – opis

Korekta transakcji komunikatu obrotów i stanów polega na zmianie wartości parametrów w ramach samej transakcji albo na anulowaniu pozycji transakcji i zastąpieniem ich pozycjami z transakcji korygującej.

# *WAŻNE:*

*Korekta transakcji nie anuluje transakcji korygowanej jako takiej, ani nie anuluje z automatu wszystkich pozycji z transakcji korygowanej. Korygowane są tylko pozycje transakcji komunikatu korygowanego wskazane w pozycjach transakcji korygującej.*

Transakcja korygująca w ramach komunikatu obrotów istanów jest odrębną, autonomiczną transakcją i musi spełniać wszelkie reguły dotyczące transakcji komunikatu. W szczególności, korekta transakcji musi mieć w znaczniku <lp> przypisany kolejny numer transakcji w ramach komunikatu OS, a w znaczniku <dataCzasTransakcji> zawierać datę i czas transakcji korekty.

# 4.1. Warunki wysłania korekty transakcji komunikatu OS

Korekty transakcji należy dokonać po zidentyfikowaniu rozbieżności pomiędzy transakcją uprzednio raportowaną do systemu ZSMOPL a stanem faktycznym.

Korektę transakcji przekazuje w ramach codziennego komunikatu OS. Nie ma konieczności przesyłania dodatkowych komunikatów w tym celu.

Korygować można wyłącznie transakcje, które zostały zaraportowane w komunikacie poprawnie zaakceptowanym przez ZSMOPL, to znaczy komunikat ten otrzymał ACK. Korekty transakcji komunikatu OS można dokonać w dowolnym momencie, nie ma w tym wypadku żadnych ograniczeń czasowych (jak to ma miejsce w przypadku korekt całych komunikatów).

W transakcji korygowanej, nie wszystkie pozycje muszą być korygowane – najczęściej będzie to jedna pozycja, ale możliwe jest skorygowanie kilku, a nawet wszystkich pozycji (jeżeli dla nich wystąpiły błędy). Korygowane są tylko te pozycje transakcji korygowanej, które są wprost wskazane przez poszczególne pozycje transakcji korygującej.

# 4.2. Rezultat wysłania korekty transakcji komunikatu OS

Korekta transakcji komunikatu obrotów i stanów jest osobną transakcja, która posiada datę (datę transakcji korekty) w znaczniku <dataCzasTransakcji> oraz dokument źródłowy <nrDokZrodl> (numer dokumentu korekty np. numer faktury korygującej).

Relacja do transakcji korygowanej (pierwotnej) jest wskazywana poprzez numer dokumentu źródłowego transakcji korygowanej <nrDokKorygowanego> oraz datę transakcji korygowanej <dataDokKorygowanego>. W znaczniku <nrPozycjiDokZrodl> należy wskazać pozycję z transakcji korygowanej, która podlega korekcie.

Każda pozycja w transakcji korygującej unieważnia wskazaną (poprzez numer pozycji dokumentu źródłowego) pozycję korygowaną z transakcji korygowanej.

W efekcie, do analiz trafiają:

- pozycje z transakcji pierwotnej, które nie zostały skorygowane,
- pozycje z transakcji korygującej.

# 5. Korekta transakcji – szczegółowe rekomendacje

W zależności od tego, czy korekta polega na:

- korekcie ilości lub wartości produktu,
- korekcie w innym elemencie pozycji lub/i w samej transakcji korygowanej,

rekomendowane są różne scenariusze wysyłania korygujących transakcji komunikatów OS.

# 5.1. Korekta ilości lub wartości w pozycji transakcji

Jeżeli korekta dotyczy ilości lub wartości (znacznik <ilosc> lub znacznik <wartosc>) to w ramach korekty transakcji wystarczy przesłać tylko pozycję korygującą konkretną pozycję z transakcji pierwotnej. Oczywiście, w przypadku kilku błędnych pozycji albo korekty obejmującej kilka pozycji, transakcja korygująca również będzie zawierać kilka pozycji.

W transakcji korygującej należy:

- (1) ustawić wartość znacznika <czyTransakcjaJestKorekta> na wartość 1,
- (2) w znaczniku <dataDokKorygowanego> wstawić datę dokumentu korygowanego, tę samą, która w transakcji pierwotnej znajduje się w znaczniku <dataCzasTransakcji>,
- (3) w ramach znacznika <nrDokKorygowanego> wstawić numer dokumentu korygowanego, którego dotyczyła transakcja pierwotna – ten sam, który w transakcji korygowanej jest wartością znacznika <nrDokZrodl> (numer dokumentu źródłowego),
- (4) należy ustawić również wartość znacznika <nrDokZrodl> zawierającego numer dokumentu korekty, który jest podstawą tej transakcji korygującej,
- (5) wartość znacznika <dataCzasTransakcji> ustawić na datę i czas dokonania korekty (standardowo, będzie to data dokumentu źródłowego transakcji korygującej),

a w ramach każdej pozycji tej transakcji:

- (6) w znaczniku < nrPozycjiDokZrodl> numer korygowanej pozycji z dokumentu źródłowego jest to ten sam numer, co w pozycji z transakcji korygowanej,
- (7) w znaczniku <iloscPrzedKorekta> wstawić ilość opakowań/jednostek produktu leczniczego przed korektą – jest to ta sama wartość, co w znaczniku <ilosc> pozycji transakcji korygowanej,
- (8) w znaczniku <iloscPoKorekcie> wstawić ilość opakowań/jednostek produktu leczniczego po korekcie,
- (9) w znaczniku <wartoscPrzedKorekta> (dotyczy tylko zbycia) wstawić wartość produktu leczniczego przed korektą – jest to ta sama wartość, co w znaczniku <wartosc> pozycji transakcji korygowanej,
- (10)w znaczniku <wartoscPoKorekcie> (dotyczy tylko zbycia) wstawić wartość produktu leczniczego po korekcie,
- (11)w znaczniku <przyczynaKorekty> należy wpisać powód korygowania tej pozycji transakcji.

W ramach pozycji transakcji korygującej nie należy podawać wartości dla znaczników <ilosc> oraz <wartosc>, gdyż są one wykorzystywane tylko w przypadku pozycji, które nie należą do transakcji korygującej.

Wszystkie znaczniki stanu:

- <stanIloscDostepnySeria>
- <stanIloscWstrzWycofSeria>
- <stanIloscDostepny>
- <stanIloscWstrzWycof>

w ramach znacznika <KomunikatTransakcjaOSPozStanMT>, będącego częścią pozycji korygowanej transakcji, muszą mieć przypisane wartości będące w zgodzie z faktycznymi stanami magazynowymi na dzień transakcji korygującej.

#### *UWAGA:*

*Niezależnie, czy stany magazynowe produktu leczniczego, raportowane w ramach transakcji korygowanej, raportowane zostały z wartościami poprawnymi czy nie – raportowane stany magazynowe w korekcie transakcji muszą być podawane na dzień wskazany przez wartość znacznika <dataCzasTransakcji> korekty transakcji.*

#### **PRZYKŁAD:**

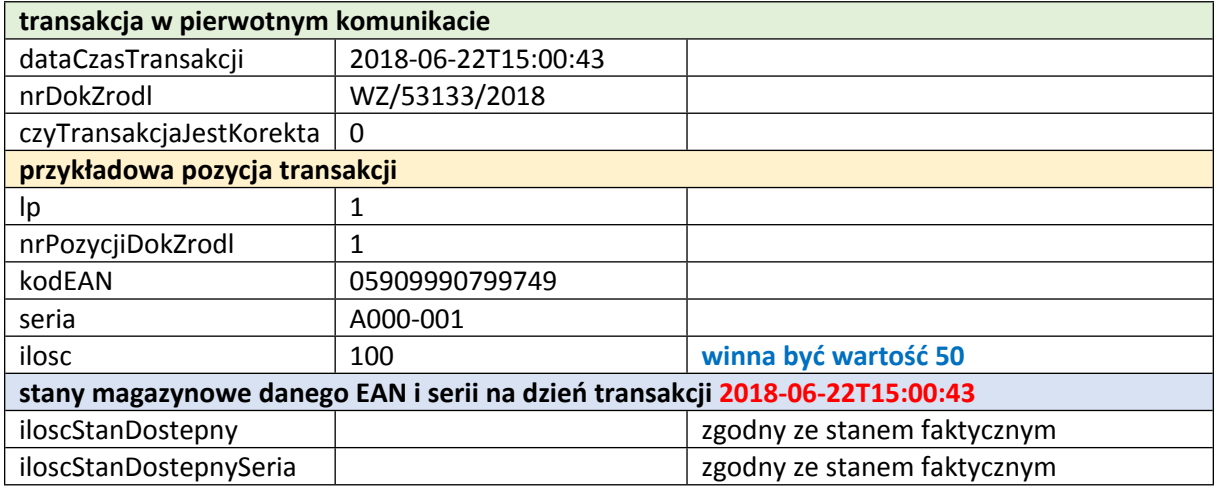

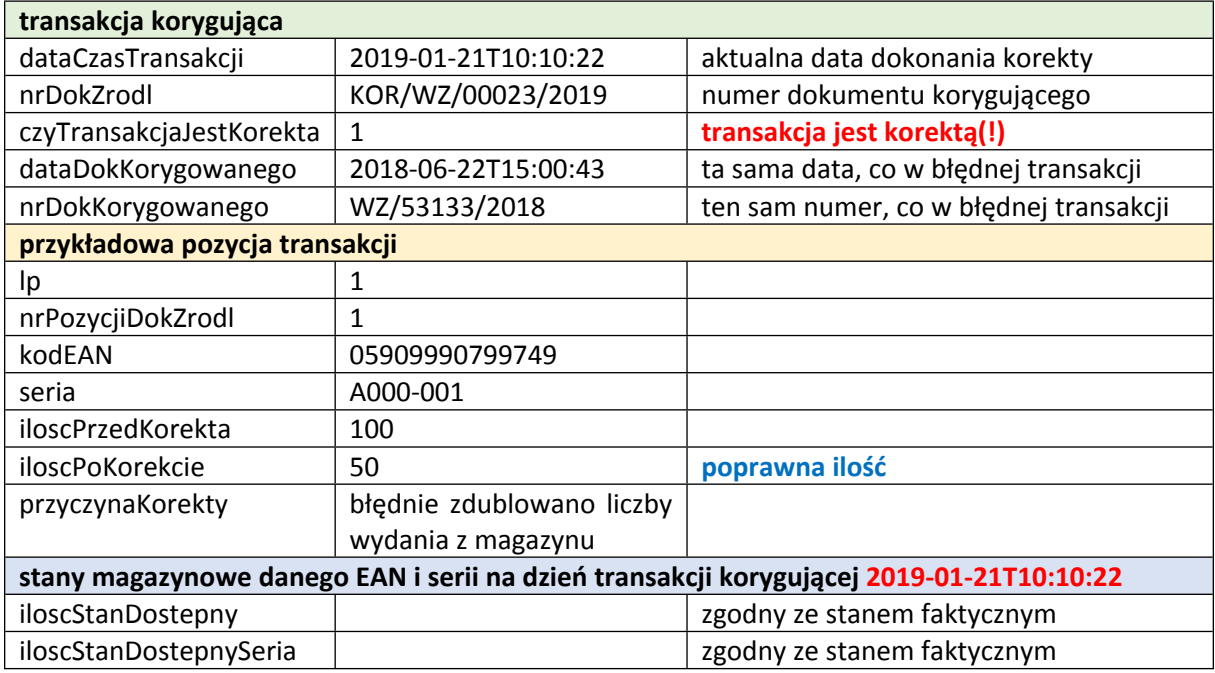

# 5.2. Korekta pozostałych elementów

Jeżeli korekta dotyczy informacji dotyczących całej transakcji np.

- anulowanie całej transakcji
- błąd w określeniu kontrahenta
- błąd w określeniu daty i czasu transakcji
- błąd w określeniu przedmiotu transakcji

lub informacji innych niż <ilosc> lub <wartosc> to należy całkowicie "wycofać" błędną transakcję poprzez wysłanie transakcji korygującej, oraz przesłać transakcję korygującą z poprawnymi danymi.

Transakcja korygująca musi zawierać wszystkie pozycje z transakcji korygowanej, zerując ich wartości.

#### **PRZYKŁAD:**

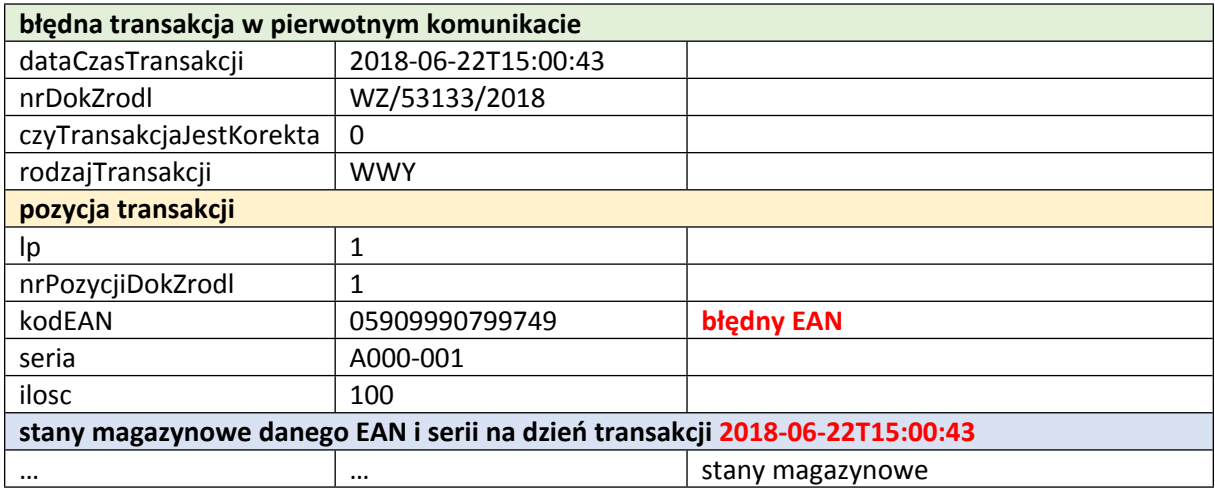

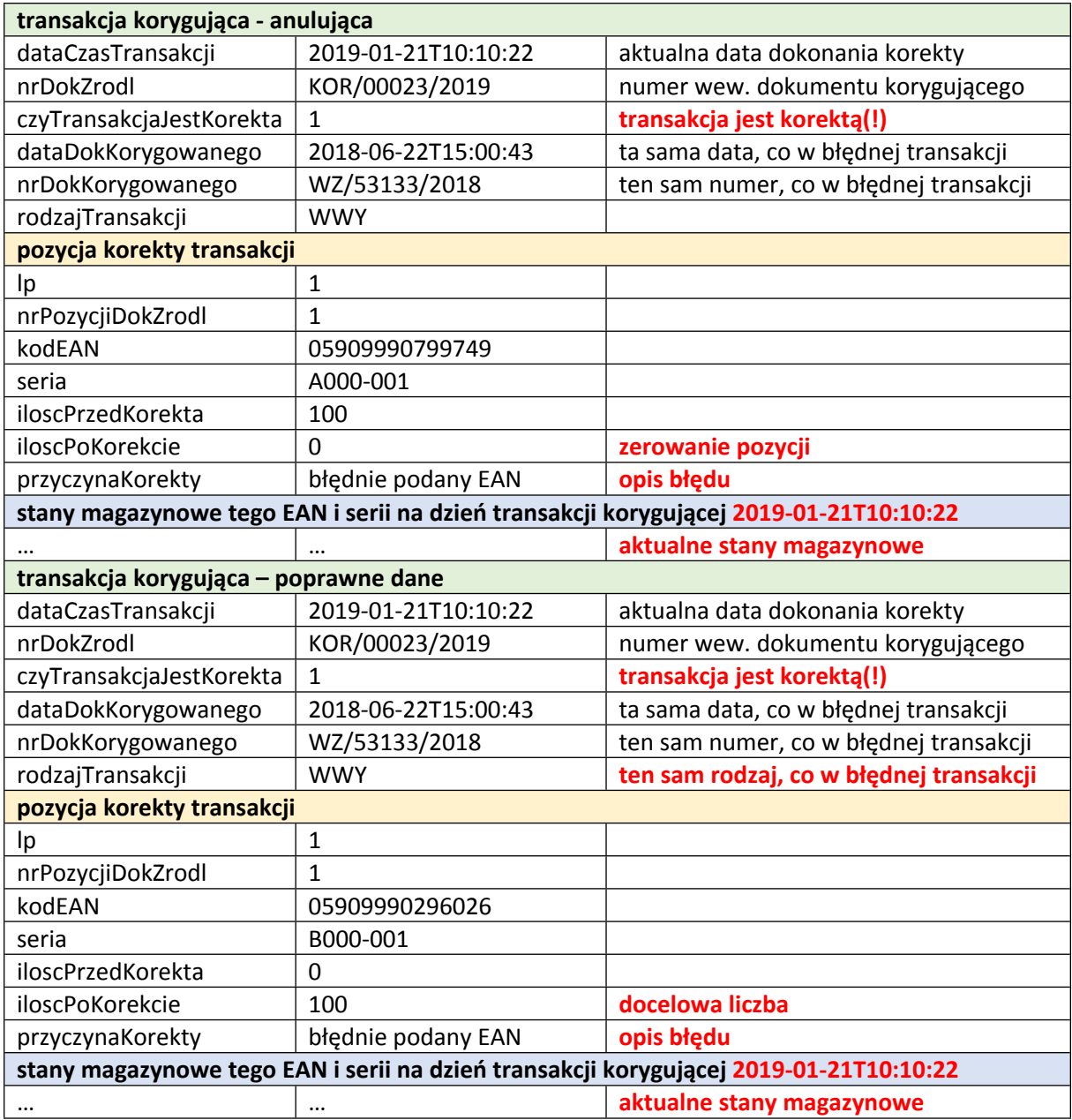

### *UWAGA:*

*Niezależnie, czy stany magazynowe produktu leczniczego, raportowane w ramach transakcji korygowanej, raportowane zostały z wartościami poprawnymi czy nie – raportowane stany magazynowe w korekcie transakcji muszą być podawane na dzień wskazany przez wartość znacznika <dataCzasTransakcji> korekty transakcji.*

# 6. Zatwierdzenie dokumentu

Ministerstwo Zdrowia

/dokument podpisany elektronicznie/ /dokument podpisany elektronicznie/

Podsekretarz Stanu Główny Inspektor Farmaceutyczny

# Paweł Piotrowski

*/-/ Maciej Miłkowski /-/ Paweł Piotrowski*